#### PSY117 Statistická analýza dat v psychologii **Přednáška 10 2016**

## **Statistické testování hypotéz II**

#### **Přehled testů, rozdíly průměrů, velikost účinku, síla testu**

The great tragedy of Science – the slaying of a beautiful hypothesis by an ugly fact

*Thomas Huxley*

# From Phil. Trans. (1710) 27, 186-90.

II. An Argument for Divine Providence, taken from the conflant Regularity observ'd in the Births of both Sexes. By Dr. John Arbuthnott, Phyfitian in Ordinary to Her Majefty, and Fellow of the College of Physitians and the Royal Society.

 $(186)$ 

Mong innumerable Footfteps of Divine Providence to be found in the Works of Nature, there is a  $\frac{1}{2}$ 

It is evident from what has been faid, that A's Lot for each Year is lefs than  $\frac{1}{2}$ ; (but that the Argument may be ftronger) let his Lot be equal to : for one Year. If he undertakes to do the fame thing 82 times running. his Lot will be  $\overline{A}^{8}$ , which will be found eafly by the Table of Logarithms to be<br>But if A wager with B, not only that the Number of Males fhall exceed that of Females, every Year, but that this Excefs fhall happen in a conftant Proportion, and the Difference lye within fix'd limits; and this not only for 82 Years, but for Ages of Ages, and not only at London, but all over the World, (which 'tis highly probable is Fact, and defigned that every Male may have a Female of the fame Country and fuitable Age) then A's Chance will be near an infinitely finall Quantity, at leaft lef

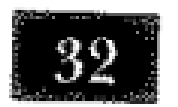

# $(180)$

lefs than any affignable Fraction. From whence it follows, that it is Art, not Chance, that governs.

There feems no more probable Caufe to be affigned in Phyficks for this Equality of the Births, than that in our firft Parents Seed there were at firft formed an equal Number of both Sexes.

Scholium. From hence it follows, that Polygamy is contrary to the Law of Nature and Jultice, and to the Propagation of Human Race; for where Males and and Females are in equal number, if one Man takes Twenty Wives, Nineteen Men muft live in Celibacy, which is repugnant to the Defigu of Nature; nor is it probable that Twenty Women will be fo well impregnated by one Man as by Twenty.

# Základní výzkumné otázky/hypotézy

#### 1. Stanovení hodnoty parametru v populaci

- **stanovení intervalu spolehlivosti** na  $\mu$ ,  $\sigma$ ,  $\rho$ ,  $b$ …
- srovnání statistiky s hypotetickou hodnotou konstantou
	- Korelace mezi proměnnými
	- korelace, regrese, chí-kvadrát
	- $\Box$  *H*<sub>1</sub>:  $\rho \neq 0$  *... H*<sub>0</sub>:  $\rho = 0$
	- □ např. Mezi věkem a počtem návštěv lékaře za rok existuje lineární korelace.

**JEDNOVÝBĚROVÉ TESTY**

*VÍCE***VÝBĚROVÉ TESTY**

#### 2. Rozdíl mezi skupinami/vzorky - populacemi

- mezi průměry, korelacemi, rozptyly, pravděpodobnostmi, pořadími….
- lze srovnávat 2 i více skupin-populací
- např. *H*<sub>1</sub>:  $\mu_1 \mu_2 \neq 0$  … *H*<sub>0</sub>:  $\mu_1 \mu_2 = 0$
- např. Muži a ženy se liší v míře úzkostnosti.
- **□** Rozdíl průměrů lze převést na korelaci a naopak obecně mluvíme o **velikosti efektu/účinku**

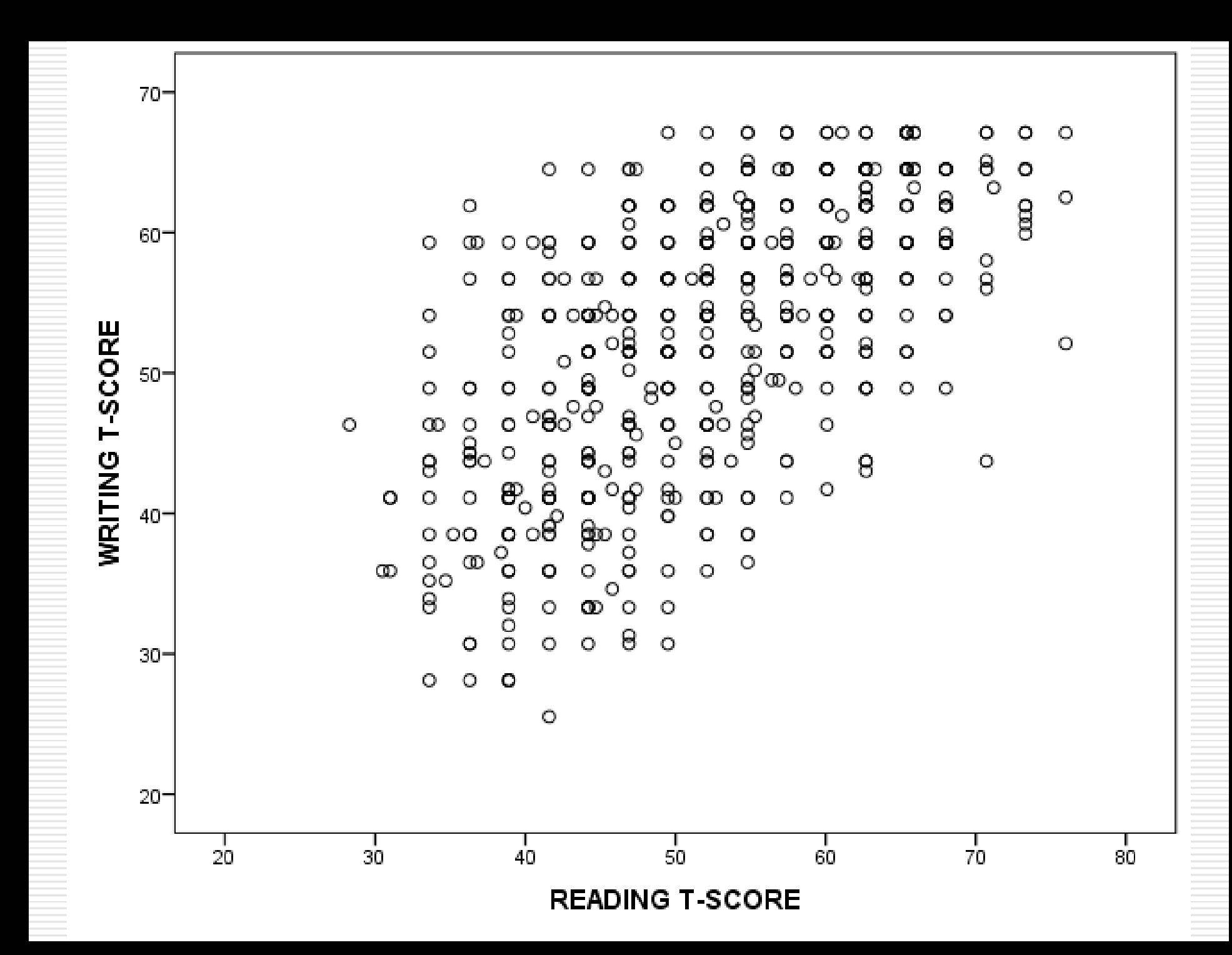

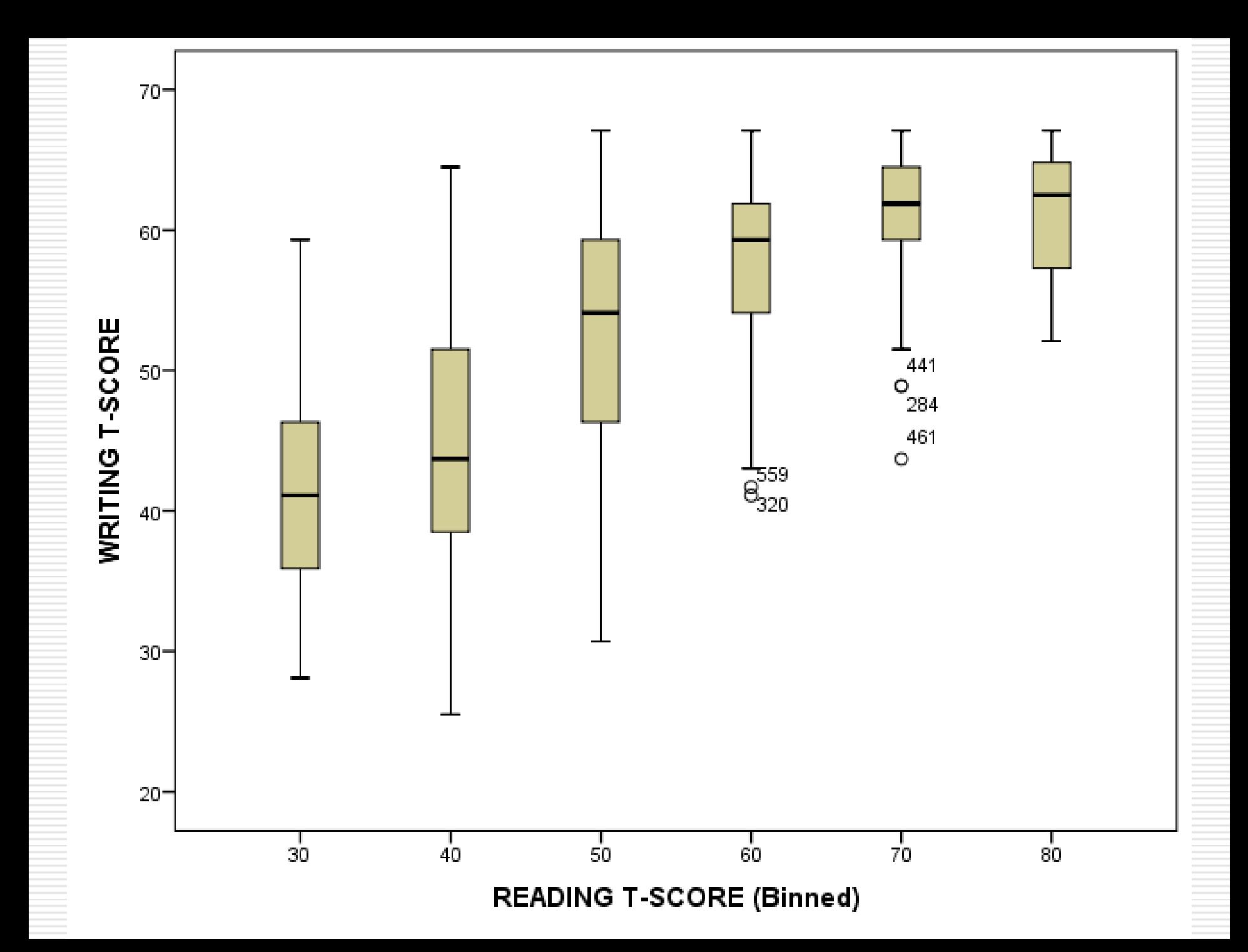

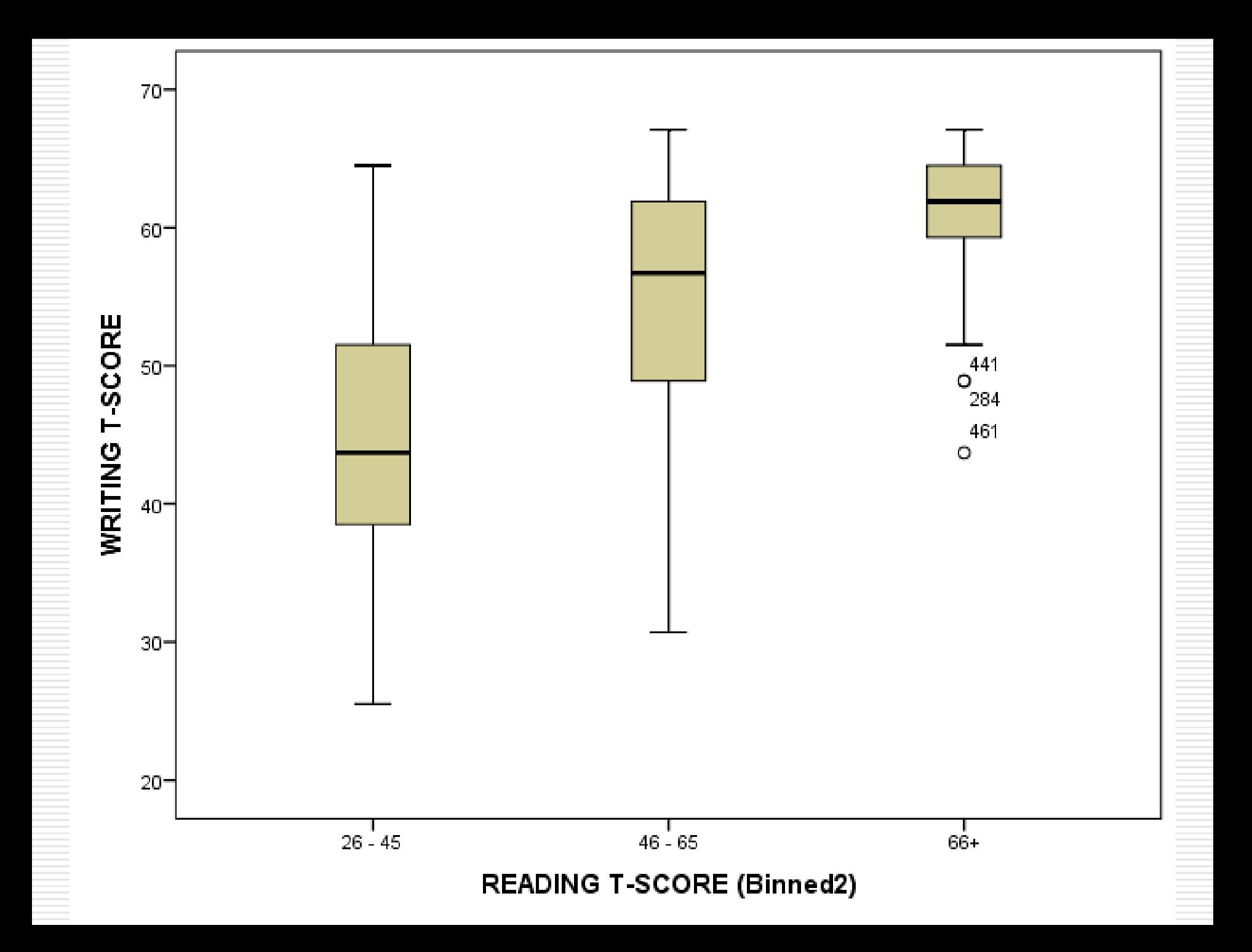

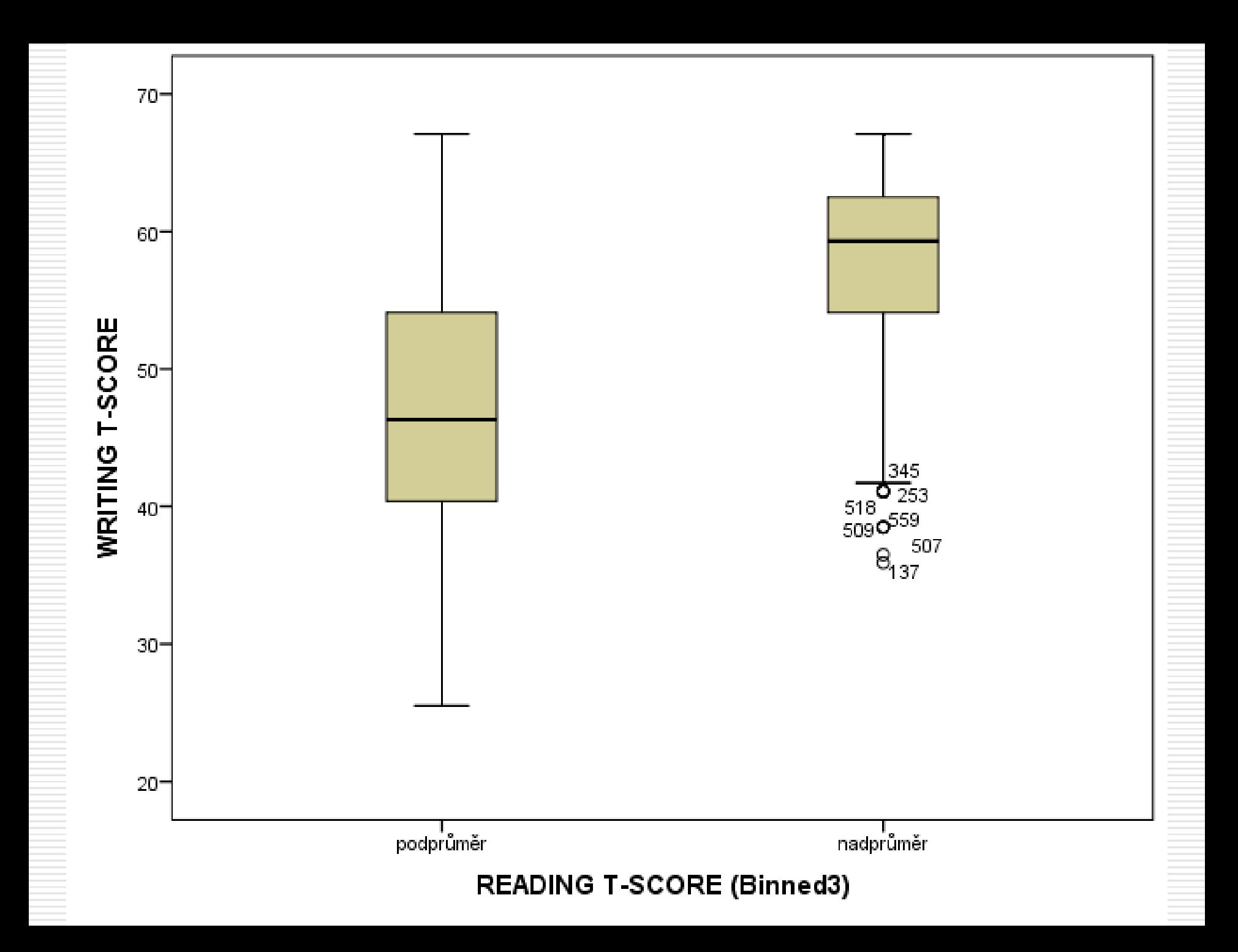

## Přehledy statistických testů

#### **E receptář Oseckých** třídění podle

- $\Box$  počtu výběrů(skupin) 1, 2, nebo více
- $\Box$  úrovně měření alternativní, nominální, pořadová, intervalová
- $\Box$  typu procedury interval spolehlivosti, test hypotézy, velikost potřebného výběru

#### **Hendl – kapitola 12 a str. 235 (245 ve 3. vydání)**

#### **online**

- <http://www.graphpad.com/www/book/Choose.htm>
- http://www.whichtest.info
- <http://www.socialresearchmethods.net/selstat/ssstart.htm>
- Sheskin, D.J.: *Handbook of parametric and nonparametric statistical procedures*. CRC press, 2004.
- Kanji, G.K*.: 100 statistical tests*. Sage, 2006.

## *Př.*: Testy na rozdíly 2 středních hodnot

#### Intervalová závislá – rozdíly průměrů

- *párový test*: párový *t*-test
- *nezávislé skupiny*:
	- známý rozptyl v populaci: *z*-test
	- neznámý rozptyl v populaci: *t*-test pro nezávislé skupiny
		- varianta pro stejné a nestejné rozptyly mezi skupinami

#### Ordinální závislá – rozdíly mediánů, průměrného pořadí

- *párový test*: binomický znaménkový test, Wilcoxonovo *T* (int)
- *nezávislé skupiny*: Mann-Whitney *U*

Nominální závislá – shoda rozložení

- *párový test*: McNemarův test (dichotomie), Bowkerův test symetrie
- *nezávislé skupiny*: chí-kvadrát

AJ: sign test, chi-square, Wilcoxon *T*, Mann-Whitney *U*, paired(-samples) *t*-test (dependent, repeated measures), one-sample *t*-test, independent samples *t*-test

## Co je potřeba znát?

- **□** Testů v přehledech je mnoho...
- $\Box$  Pro každý je třeba znát
	- účel použití, testovaná hypotéza
	- předpoklady použití (úroveň měření, normalita)
	- interpretace výsledků (sjetiny z počítače)
- □ Co je třeba umět (ručně) spočítat?
	- všechny varianty *t*-testu (*z*-testu)
	- statistická významnost Pearsonova korelačního koeficientu
	- chí-kvadrát testy

## Srovnání 2 nezávislých průměrů: *t* -test

Předpoklady použití ... jsou-li výrazně porušeny, volíme raději neparametrický test

- **I** intervalová proměnná je v populaci normálně rozložená neřeší se, je-li  $n_{1}$ , $n_{2}$  > 30
	- homogenita rozptylů (**homoscedascita**), pokud  $n_1 \neq n_2$ 
		- řeší modifikace *t*-testu pro nestejné rozptyly (6.2.3)
		- testuje se Levenovým testem (od oka **s<sup>1</sup> <sup>2</sup>/s<sup>2</sup> <sup>2</sup><2**)
	- **nezávislost pozorování** řeší párový t-test (pro závislé výběry) (6.2.4)

 $\Box$  *H*<sub>0</sub>:  $\mu_1 - \mu_2 = 0$  (nebo roven konstantě, nebo >/< 0 či *c*) a zvolíme  $\alpha = 1\%$ , 5%, nebo 10%

**Rozdíl průměrů** *d* má

směrodatnou chybu *s*<sub>c</sub>

*s* 2

pooled

 $(-2))$ ]\* $[1/n_1+1/n_2]$ }

*t***-rozložení** s  $n_1 + n_2 - 2$  stupni volnosti  $(\nu)$ 

- $\square$  Spočítáme **testovou statistiku** *t* =  $(m_1 m_2)/s_d = d/s_d$
- Zjistíme jaká je *p* **(***t* **≥ |zjištěná hodnota|)** tabulky, T.DIST(*t* , n, 1)
- $\Box$  Je-li *p* ≥ α, pak  $H_0$  zůstává platná, je-li *p* < α,  $H_0$  zamítáme (a konstatujeme existenci statisticky významného rozdílu).
- Spočítáme Cohenovo *d* a interval spolehlivosti pro rozdíl průměrů.

### Příklad: *t*-test pro nezávislé výběry

- *H*: Lidé s nízkou a vysokou depresivitou se liší v míře úzkostnosti.
	- $H_0: \delta = \mu_N \mu_V = 0$
	- nasbíraná data:  $m_N = 2$ ;  $m_V = 3$ ;  $s_N = 1.5$ ;  $s_V = 1.6$ ;  $n_N = n_V = 20$
	- $H_0$  budeme testovat na 5% hladině statistické významnosti,  $\alpha$  = 0,05
- Předpoklady splněny >> provádíme *t*-test pro nezávislé výběry (6.2.2)

$$
■ rozdíl d = mV - mN = 3 - 2 = 1
$$

- $\Box$  *s*<sub>d</sub>= √{[((20 1)1,5<sup>2</sup> + (20 1)1,6<sup>2</sup>)/(20 + 20 2))]\*[1/20 + 1/20]} = 0,49
- $\Box$  rozdíl má *t*-rozložení s  $n_{\text{N}}+n_{\text{V}}-2=38$  stupni volnosti

$$
t = (m_{\rm V} - m_{\rm N})/s_{\rm d} = 1/0.49 = 2.04
$$

- $\Box$  *p* (*t* ≥ | 2,04 | ) je při *v* = 38 rovna 0,048 2\*(1-T.DIST(2,04;38;1)) = 0,048
- $\Box$  *p* <  $\alpha$ , takže **zamítáme**  $H_0$  Pokud by  $H_0$  platila, zjištěný rozdíl by byl nepravděpodobný.
- $\Box$  95% interval spolehlivosti:  $_{0.025}t(38) = T.INV(0,025;38) = 2,02$

d – 2,02\*s<sub>d</sub> < δ < d + 2,02\*s<sub>d</sub> , tj. 0,02 < δ < 1,98

Cohenovo  $d = |1|/1,55 = 0,65$ , což je středně velký efekt.

## Srovnání 2 závislých *m*: párový *t* -test

Předpoklady použití ... jsou-li výrazně porušeny, volíme raději neparametrický test

- **intervalová** proměnná je v populaci **normálně rozložená** neřeší se, je-li *N* >30
- 2 ekvivalentní podoby testu, postupy:
- a) pro každého člověka spočítat rozdíl  $d_i = x_{1i} x_{2i}$  a pak udělat jednovýběrový *t*-test testující *H<sub>0</sub>: δ*=0
- b) Nemáme-li data, je popisné statistiky pro srovnávané skupiny, pak...
- $\Box$  *H*<sub>0</sub>:  $\mu_1 \mu_2 = 0$  (nebo roven konstantě, nebo >/< 0 či *c*) a zvolíme  $\alpha = 1\%$ , 5%, nebo 10%
- **□** Rozdíl průměrů *d* má směrodatnou chybu s<sub>d</sub>= √((s<sub>1</sub><sup>2</sup>+s<sub>2</sub><sup>2</sup> 2rs<sub>1</sub>s<sub>2</sub>)/N) *t***-rozložení** s  $N-1$  **stupni volnosti**  $(\nu)$
- $\Box$  Spočítáme **testovou statistiku** *t* =  $(m_1 m_2)/s_d = d/s_d$
- Zjistíme jaká je *p* **(***t* **≥ |zjištěná hodnota|)** tabulky, T.DIST(*t* , n, 1)
- $\Box$  Je-li *p* ≥ α, pak  $H_0$  zůstává platná, je-li *p* < α,  $H_0$  zamítáme (a konstatujeme existenci statisticky významného rozdílu).
- Spočítáme Cohenovo *d* a interval spolehlivosti pro rozdíl průměrů.

### Příklad: párový *t*-test

- *H*: Lidé se liší v míře prožívané úzkosti před zkouškou a po zkoušce.
	- $H_0: \delta = \mu_{\text{PKED}} \mu_{\text{PO}} = 0$
	- nasbíraná data:  $m_{\text{p\tilde{R}FD}}=2$ ;  $m_{\text{PO}}=3$ ;  $s_{\text{p\tilde{R}FD}}=1.5$ ;  $s_{\text{PO}}=1.6$ ;  $N=20$ ;  $r=0.6$
	- $H_0$  budeme testovat na 5% hladině statistické významnosti,  $\alpha$  = 0,05
- Předpoklady splněny >> provádíme párový *t*-test (6.2.4)

■ *rozdíl d* = 
$$
m_{\text{PRED}} - m_{\text{PO}} = 3 - 2 = 1
$$

- $\Box$  *s<sub>d</sub>*=  $\sqrt{(1.5^2+1.6^2-2*0.6*1.5*1.6)/20}=0.31$
- rozdíl má *t*-rozložení s *N*  1 = 19 stupni volnosti

$$
t = (m_{\text{PKED}} - m_{\text{PO}})/s_{\text{d}} = 1/0.31 = 3.23
$$

- $\Box$  *p* (*t* ≥ |3,23|) je při  $v = 19$  rovna 0,004 2\*(1-T.DIST(3,23;19;1))=0,0044
- $\Box$  *p* <  $\alpha$ , takže **zamítáme**  $H_0$  Pokud by  $H_0$  platila, zjištěný rozdíl by byl nepravděpodobný.
- $\Box$  95% interval spolehlivosti:  $_{0.025}t(19) = T.INV(0,025;19) = 2,09$

d – 2,09\*s<sub>d</sub> < δ < d + 2,09\*s<sub>d</sub> , tj. 0,35 < δ < 1,65

Cohenovo  $d = |1|/1,55 = 0,65$ , což je středně velký efekt.

## Velikost účinku/efektu

- Možnost srovnání mezi studiemi zkoumajícími tutéž výzkumnou otázku pomocí různě operacionalizovaných proměnných
- **□** Možnost srovnání velikosti efektu vyjádřeného různými koeficienty
- $\Box$  Snadnější interpretace

#### **Pro rozdíly středních hodnot**

- **Cohenovo**  $d = |m_1 m_2|/s$ <sub>pooled</sub>;  $s$ <sub>pooled</sub>=  $\sqrt{[(n_1 1)s_1^2 + (n_2 1)s_2^2)/(n_1 + n_2 2)]}$
- □ varianta  $d' = |m_1 m_2|/s_{con}$ ;  $s_{con} = s$  kontrolní skupiny

#### **Pro těsnost vztahu (korelace)**

 $\Box$  *r* a  $r^2$ ,  $R^2$ ,  $\eta^2$ (eta),  $\omega^2$  – podíl vysvětleného rozptylu závislé proměnné

Indikátory velikosti efektu lze mezi sebou navzájem převádět

□ Cohenovo *d* na *r* : 
$$
r = \sqrt{d^2/(d^2 + 4)}
$$

■ *r* na Cohenovo *d* : 
$$
d = 2r / \sqrt{(1 - r^2)}
$$

#### AJ: effect size, Cohen's d, strength of association, explained variance https://en.wikipedia.org/wiki/Effect\_size

#### r na d

#### d na r

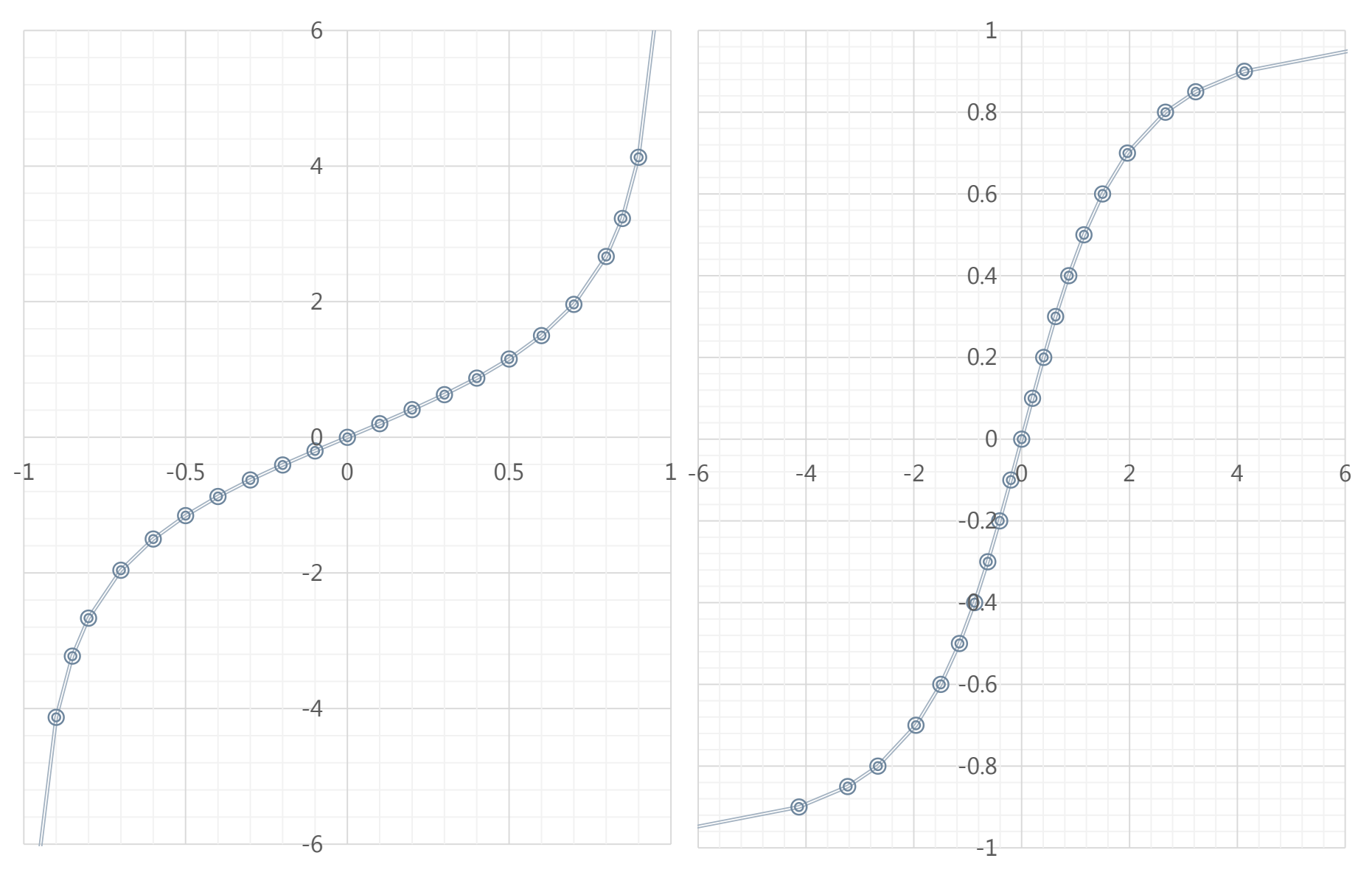

## Síla testu

Síla testu  $(1-\beta)$  je pravděpodobnost, že existující rozdíl bude detekován, zjištěn jako statisticky významný.

Záleží na

- skutečné velikosti účinku (δ, ρ...)
- variabilitě proměnné(ých) s,  $\sigma$
- velikosti vzorku *n*
- zvoleném riziku chyby I. typu,  $\alpha$  : čím nižší je  $\alpha$  tím nižší je síla
- zvoleném testu (parametrické mají vyšší sílu)

Obvykle toužíme po co nejvyšší síle testu, cca 0,8 a výše.

 Bojujeme o ni především velikostí vzorku a kontrolou intervenujících proměnných (snižuje *s*).

A priori stanovení *N* pro dosažení potřebné síly testu

- Pro každý test hypotézy stanovujeme trochu jinak
- □ př:jednovýběrový t-test: *n* > (*z*<sub>1-α/2</sub>+ *z*<sub>1-β</sub>)<sup>2</sup>(1/*d*<sup>2</sup>)

■ G\*Power <http://www.gpower.hhu.de/en.html>

 stanovení potřebné velikosti vzorku pro běžně testované hypotézy

manuál: http://www.gpower.hhu.de/fileadmin/redaktion/Fakultaeten/Mathematisch-Naturwissenschaftliche\_Fakultaet/Psychologie/AAP/gpower/GPowerManual.pdf

### Publikace výsledků testování hypotéz

- *Primárně* udáváme velikost efektu, nejlépe i s intervalem spolehlivosti
- *Sekundárně* udáváme výsledek statistického testování
	- udáváme získanou hodnotu *p* (Sig.)
	- uvádíme i testovou statistiku (i se stupni volnosti) *r*, *t*(*v*), *F* (*v*<sub>1</sub>, *v*<sub>2</sub>),  $\chi$ <sup>2</sup>, M-W *U*…
	- Př. Průměr spokojenosti mužů je o 10 bodů vyšší než průměr spokojenosti žen, 95% CI (8;12), *t*(200)=4,8, *p*<0,001, Cohen *d*=0,68.

 Interpretujeme nejlépe interval spolehlivosti. Výsledek statistického testování interpretujeme vzhledem k použité nulové hypotéze.

## Testy normality rozložení

- □ Kolmogorov-Smirnov s Lillieforsovou korekcí, Shapiro-Wilk, D'Agostino-Pearson a jiné
- □ Testují H<sub>0</sub>, že rozložení proměnné se neliší od normálního rozložení
	- jsou to jedny z tzv. **testů dobré shody** (goodness-of-fit tests)
	- **L** testovaná  $H_0$  je shoda; tj.  $p < \alpha$  = příliš velká odchylka od normality
- **Jejich užívání je kontroverzní**
	- na malých vzorcích nenormalitu nedetekují (při *n*=20, 1- $\beta$  < 0,5)
	- na velkých vzorcích (n > 1000) jsou naopak extrémně přísné
	- *t*-testy a ANOVA jsou proti narušení normality robustní, takže nám obvykle stačí konstatovat unimodalitu bez extrémního zešikmení
	- pro rozhodování mezi použitím parametrických a neparametrických testů volíme spíše **úroveň měření** a velikost vzorku

AJ: tests of (univariate) normality, goodness-of-fit tests

Více: [http://www.psy.surrey.ac.uk/cfs/p8.htm,](http://www.psy.surrey.ac.uk/cfs/p8.htm) http://www.graphpad.com/library/BiostatsSpecial/article\_197.htm

"Test signifikance" Pearsonova korelačního koeficientu

"Testem signifikance" se míní test H<sub>0</sub>: p=0 Pokud  $H_0$ :  $p=0$ , pak

- $Z=FISHER(\rho)$  má normální výběrové rozložení se *s*<sub>Z</sub>=1/√(n-3)
- $\Box$  *z*=FISHER(*r*)/*s*<sub>z</sub> ~ N(0;1)
- $\Box$  *P*(D|H<sub>0</sub>)=2\*(1 NORM.S.DIST(Z/s<sub>z</sub>;1) pro oboustrannou (non-directional) H<sub>1</sub>

### Pokud H<sub>0</sub>: p=c, pak

- *D*<sub>z</sub>=(FISHER(r)−FISHER(c)) má normální výběrové rozl. se s<sub>z</sub>=1/√(n-3)
- $\Box$  *z*= $D_z/S_z \sim N(0;1)$
- $\Box$  *P*(D|H<sub>0</sub>)=2<sup>\*</sup>(1 − NORM.S.DIST(*D*<sub>Z</sub>/s<sub>Z</sub>;1) pro oboustrannou H<sub>1</sub>

## Příklady na test signifikance *r*

### *r*=0,5; *N*=20

- $s_7=1/\nu(20-3)=0,24$
- *z*=fisher(0,5)/0,24=0,55/0,24=2,26
- *P*(*z*≥2,26|*Z*=0)=2\*(1-NORM.S.DIST(2,26;1))=0,02

### *r*=0,6; *N*=10

- $s_7=1/\nu(10-3)=0,38$
- *z*=fisher(0,6)/0,38=0,69/0,38=1,83
- *P*(*z*≥1,83|*Z*=0)=2\*(1-NORM.S.DIST(1,83;1))=0,07

### *r*=0,4; *N*=20; *H*<sub>0</sub>: *p*=0,8

- $s_7=1/\nu(20-3)=0,24$
- *z*=(fisher(0,8)−fisher(0,4))/0,24=(1,1-0,42)/0,24=0,67/0,24=2,78
- *P*(*z*≥2,78|*Z*=0)=2\*(1-NORM.S.DIST(2,78;1))=0,005